#### "DEVELOPMENT OF AN E-COMMERCE SITE ALPHATRACKS"

BY

#### Ashik Mahmud Reshat

ID: 191-15-2757

This Report Presented in Partial Fulfillment of the Requirements for the Degree of Bachelor of Science in Computer Science and Engineering

Supervised By

#### **Mohammad Monirul Islam**

Assistant Professor Department of CSE Daffodil International University

Co-Supervised By

Md. Mahfujur Rahman Sr. Lecturer Department of CSE Daffodil International University

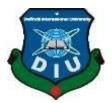

### DAFFODIL INTERNATIONAL UNIVERSITY DHAKA, BANGLADESH FEBRUARY 2023

#### APPROVAL

This Project titled "Development of an e-commerce site AlphaTracks" submitted by Ashik Mahmud Reshat, ID No: 191-152757 to the Department of Computer Science and Engineering, Daffodil International University has been accepted as satisfactory for the partial fulfillment of the requirements for the degree of Bachelor of Science in Computer Science and Engineering and approved as to its style and contents. The presentation has been held on 04/02/23.

#### **BOARD OF EXAMINERS**

Chairman

**Dr. Touhid Bhuiyan Professor and Head** Department of Computer Science and Engineering Faculty of Science & Information Technology Daffodil International University

**Internal Examiner** 

Subhenur Latif Assistant Professor Department of Computer Science and Engineering Faculty of Science & Information Technology Daffodil International University

**Internal Examiner** 

Md. Sabab Zulfiker Senior Lecturer Department of Computer Science and Engineering Faculty of Science & Information Technology Daffodil International University

**External Examiner** 

Dr. Md. Sazzadur Rahman Associate Professor Institute of Information Technology Jahangirnagar University

#### DECLARATION

I hereby declare that, this project has been done by us under the supervision of **Mohammad Monirul Islam, Assistant Professor, Department of CSE** Daffodil International University. I also declare that neither this project nor any part of this project has been submitted elsewhere for award of any degree or diploma.

Supervised by:

**Mohammad Monirul Islam** Assistant Professor Department of CSE Daffodil International University

**Co-Supervised by:** 

**Md. Mahfujur Rahman** Sr. Lecturer Department of CSE Daffodil International University

Submitted by:

Reshat

Ashik Mahmud Reshat ID: 191-15-2757 Department of CSE Daffodil International University

### ACKNOWLEDGEMENT

First I express our heartiest thanks and gratefulness to almighty God for His divine blessing makes us possible to complete the final year project/internship successfully.

I really grateful and wish our profound our indebtedness to Mohammad Monirul Islam, Assistant Professor, Department of CSE Daffodil International University, Dhaka. Deep Knowledge

& keen interest of our supervisor in the field of "Web development" to carry out this project. His endless patience, scholarly guidance, continual encouragement, constant and energetic supervision, constructive criticism, valuable advice, reading many inferior draft and correcting them at all stage have made it possible to complete this project.

I would like to express our heartiest gratitude to Mohammad Monirul Islam and Md. Mahfujur Rahman, and Professor Dr. Touhid Bhuiyan,Head,Department of CSE, for his kind help to finish our project and also to other faculty member and the staff of CSE department of Daffodil International University.

I would like to thank our entire course mate in Daffodil International University, who took part in this discuss while completing the course work.

Finally, I must acknowledge with due respect the constant support and patients of our parents.

#### ABSTRACT

Alpha Tracks is a web application that is useful for companies who run hardware stores, where the store owner maintains track of sales and purchases. While selling a vehicle to a buyer in online, this program assists the administrator in updating data in a step-by-step manner. The management staff may collect orders, update customer information, car information, payment and insurance details, and more using this system. Particularly for the sport motorcycles, new bike kinds have been created with appealing shapes and patterns. In order to draw in more clients and boost sales margins, bike firms operate both online and offline. By using this web application, a user can effortlessly buy a bike; they do not need to physically visit the store. Instead of having so many section in a bike showroom and so many people for each & every section, it is enough to have only one person to do all works in a computer. So the web app save space, time, money and the like. The system wide specification takes the place of manual work. Currently, every car and bike showroom uses this type of web application to computerize the entire system.

### **TABLE OF CONTENTS**

### CONTENTS

| ii  |
|-----|
| iii |
| iv  |
| v   |
|     |

### CHAPTER

### **CHAPTER 1: INTRODUCTION**

| 1.1 Introduction                   | 1 |
|------------------------------------|---|
| 1.2 Project Objective              | 1 |
| 1.3 Project Motivation             | 2 |
| 1.4 Expected Outcome               | 2 |
| 1.5 Project Management and Finance | 2 |

### **CHAPTER2: BACKGROUND**

| 2.1 Relative Works       | 3-5 |
|--------------------------|-----|
| 2.2 Scope of the Problem | 6   |
| 2.3 Challenges           | 6   |

### **CHAPTER 3: REQUIREMENT SPECIFICATION**

| 3.1 Business Process Modeling           | 7 |
|-----------------------------------------|---|
| 3.3 Requirement Collection and analysis | 8 |
| 3.4 Use case Modeling and Description   | 8 |
| 3.5 Logical Data Model                  | 9 |
| ©Daffodil International University      |   |

vi

### **CHAPTER 4: DESIGN SPECIFICATION**

| 4.1 Front end design                       | 13 |
|--------------------------------------------|----|
| 4.2 Back-end design                        | 20 |
| 4.3 Interaction Design and user Experience | 24 |
| 4.4 Implementation requirements            | 24 |

### **CHAPTER 5: TEST AND IMPLEMENTATION**

| 5.1 Implementation of database         | 25 |
|----------------------------------------|----|
| 5.2 Implementation of Front-end design | 26 |
| 5.3 Testing implementation             | 26 |
| 5.4 Test results and reports           | 27 |

# CHAPTER 6: IMPACT ON SOCIETY, ENVIRONMENT, & SUSTAINABILITY

| 6.1 Impact on Society     | 28 |
|---------------------------|----|
| 6.2 Impact on Environment | 28 |
| 6.3 Ethical Aspects       | 29 |
| 6.4 Sustainability Plan   | 29 |

### **CHAPTER 7: CONCLUSION AND FUTURE SCOPE**

| REFERENCES                         | 51 |
|------------------------------------|----|
|                                    | 31 |
| 7.2 Scope for Further Developments | 30 |
| 7.1 Discussion and Conclusion      | 30 |

### LIST OF FIGURES

| FIGURES                                        | PAGE NO |
|------------------------------------------------|---------|
| Figure 2.2.1: MotorcycleValley's home page     | 3       |
| Figure 2.2.2: Bike price page                  | 4       |
| Figure 2.2.3 Banglamotor home page             | 4       |
| Figure 2.2.4 Bike brand page                   | 5       |
| Figure 2.2.5 Motorcyclebd.com's home page      | 5       |
| Figure 3.3.1 Business process modeling         | 7       |
| Figure 3.3.2 Use-case diagram for Alphatracks  | 8       |
| Figure 3.3.3 Logical Data Model                | 9       |
| Figure 3.3.4 Activity Diagram                  | 10      |
| Figure 4.4.1 User register                     | 13      |
| Figure 4.4.2 User login                        | 14      |
| Figure 4.4.3 Home page                         | 14      |
| Figure 4.4.4 Bike brands                       | 15      |
| Figure 4.4.5 Bike price                        | 15      |
| Figure 4.4.6 Search bike                       | 16      |
| Figure 4.4.7 Bike preview                      | 16      |
| Figure 4.4.8 Order bike                        | 17      |
| Figure 4.4.9 Order successful                  | 17      |
| Figure 4.4.10 Order list                       | 18      |
| Figure 4.4.11 Payment                          | 18      |
| Figure 4.4.12 Payment successfully             | 19      |
| Figure 4.4.13 Customer review                  | 19      |
| Figure 4.4.14 Messenger chat                   | 20      |
| Figure 4.4.15 Import packages and middle work. | 21      |
| Figure 4.4.16 Import packages and middle work. | 21      |

| Figure 4.4.17 Mongodb bikelist    | 21 |
|-----------------------------------|----|
| Figure 4.4.18 Mongodb orderlist.  | 22 |
| Figure 4.4.19 Mongodb reviewlist. | 22 |
| Figure 4.4.20 Mongodb userlist    | 23 |
| Figure 4.4.21 Mongodb paymentlist | 23 |
| Figure 5.5.1 ER diagram           | 25 |
| Figure 5.5.2 Data table           | 26 |

### CHAPTER 1 INTRODUCTION

#### **1.1 Introduction**

In order to overcome the difficulties in winning inside the practicing manual system, "Alpha Tracks" was developed. This computer software is supported to eliminate and, in some circumstances, lessen the difficulties this current framework faces. Additionally, this framework is laid out to meet the specific needs of the business to conduct operations in a convincing and efficient way. The program is kept as simple as possible to minimize the chance of data entry errors. Additionally, it displays an error notice when entering inaccurate information. This framework can be used by the client without any formal information being provided. This proves that it is user-friendly all in all. The motorcycle showroom management framework shown above can result in an error-free, secure, reliable, and efficient administration system. The client may find it easier to focus on their other workouts or even the recordkeeping. In this approach, it'll offer assistance an organization make superior utilize of its assets. Every firm, no matter how big or little, faces difficulties managing the information about the company, the motorcycle, the client, the installment, and the reservation. We choose employee administration frameworks that are tailored to your managerial requirements because each motorcycle showroom administration framework has unique bicycle needs. Usually designed to aid in strategic planning, this will help you ensure that your company is equipped with the appropriate level of data and details for your future goals. Additionally, our systems include restricted access features that let you manage your workforce whenever you need to, even if you're an active official who is constantly on the go. You will soon be able to better oversee assets thanks to these frameworks.

#### **1.2 Objective**

The Project on "AlphaTracks" aims to monitor the finer details of motorcycle, Company, Type, and Booking. It oversees all the data about motorcycle Payment, Booking. At the administrative conclusion, the system is fully constructed, guaranteeing access to just the administrator. The

purpose of the extension is to create a software program that will lessen the manual work involved in managing the motorcycle, company, and payment. It tracks all the subtle elements approximately the Type, Buyer, Booking.

#### **1.3 Motivation**

Basically offering items online is now not sufficient for e-businesses to distinguish themselves from their online competitors. With many more companies now having an online presence, companies are looking for other ways to exceed their competitors. Businesses need to come up with modern procedures to influence the purchasing decision of their buyers. I watch this kind of web app, there are various Android applications available, but a few are web-based. Hence, I believe I would make this kind of web platform for a bike showroom.

#### **1.4 Expected Outcome**

This kind of online software will help a user to easily purchase a motorcycle from online, they don't got to visit the store physically. I think rather than having so numerous section in a bike showroom and so numerous people for each & each section, it is sufficient to have as it were one person to do all works in a computer. So the app will save space, time, money.

#### **1.5 Management and Finance**

I need to pay hosting and maintenance expenses for my project. Besides, I have to be promote my project, which means that i'll need to pay for promoting.

### CHAPTER 2 BACKGROUND

### **2.1 Related Works**

There are a lot of websites in Bangladesh, however it's improbable that there are any without ecommerce websites. However, there are some of these websites located outside of Bangladesh. One of the website for bike showroom is https://www.motorcyclevalley.com/motorcycletips/buy-sell/. MotorcycleValley.com is the primary and biggest site about bikes in Bangladesh.

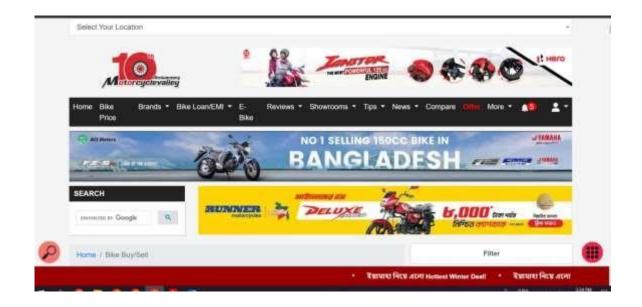

Figure 2.2.1: MotorcycleValley.com's home page

| More T 📫 🛓 T   | (K. 1. (A)(1)(1)(1)(1) | ooms • Tips • Nex | E. Reviews + Show<br>Bike | Bike Loan/EMI - | Home Bike Brands +<br>Price     |
|----------------|------------------------|-------------------|---------------------------|-----------------|---------------------------------|
| Search         |                        | View, Distation   | Taku 137000               | 115.502         | Saya Discover 110 Disc          |
| -              |                        | View Details      | Tekin 153000              | 124.5oc         | Boys Discover 125 Disc          |
| Advance Search | 12                     | yinn, Ostain      | Take 114000               | 10200           | Bapy Platera 100 ES             |
|                |                        | View Distation    | Toka 126500               | 115.45ce        | Base Platna 110 H Genr Dati B   |
| YAMAHA         | 8                      | View Details      | Taka 198500               | 15005           | Baja Puttar 550                 |
| Yenate Hero    | Bajaj                  | (deer,Datata      | Taka 154900               | 148.5oc         | Bapaj Pulsar 150 Harris         |
|                |                        | View Detain       | Toka 205600               | 149.5ot         | Buyg Puter 150 Two Disc         |
| TVS 🐋 RONNER   | SUZUKI                 | y)en.Detern       | Tellus 22/09082           | 148.5cc         | Bagog Putane 150 Taxe Dran ASIS |
| TVE Runner     | Bagubi                 | View Deturn       | Taka 282500               | 160.3cc         | Sina Pulsar NS 160 FLABS        |
|                |                        | Some Optimize     | Toka 210000               | 160oc           | Boyy Putser NS100 TD ADS        |

Figure 2.2.2: Bike price page

Another example is the website at https://www.banglamotor.net/motorcycle-price-inbangladesh.html.

| POPULAR BRAND                          |                         |                                                                        |                                     |                                |
|----------------------------------------|-------------------------|------------------------------------------------------------------------|-------------------------------------|--------------------------------|
| mole + Minocopele Brands in Bangladech |                         |                                                                        |                                     |                                |
| anneatas en Google                     |                         |                                                                        |                                     | (.90)                          |
| BRANDS IN BANGLADESH                   |                         |                                                                        |                                     |                                |
| in the second second second second     | BIKE PRICE IN B         | ANGLADESH                                                              |                                     |                                |
| 🛫 senda 🧕 'rarrafra                    |                         | if the tellar or motorcycle latent pr<br>Ne fank in Osingladesh market | ita in BD, quick specifications an  | d recent images, which take or |
| 💉 mola 🔮 remin                         |                         |                                                                        | iter in ED. gaick specifications en | d recent images, which take or |
| 100                                    | nammyde matela se Avale | hle ben in Dengwolenh market.                                          | ital is E0. gaick specifications an | d recent images, which take or |
| 🗴 Sanar 🍝 Ban                          |                         |                                                                        |                                     |                                |

Figure 2.2.3 Banglamotor home page

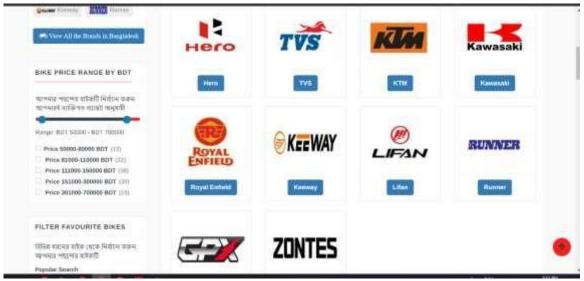

Figure 2.2.4 Bike brand page

Another web app they are providing web service https://www.motorcyclebd.com/.

| Home | Brande | llike Price | Upcoming | Company | Discount | Top-     | Showrooms - | Calegory-    | Reviews - | News- | Tips+       | eBike |
|------|--------|-------------|----------|---------|----------|----------|-------------|--------------|-----------|-------|-------------|-------|
|      |        |             |          |         |          | Choose   | е Ву        |              |           |       |             |       |
|      | Bra    | od          |          | Bud     | get      |          | 1           | cc           |           |       | Style       |       |
|      | 18 m   | LAN         |          | SUZ     | UKI      |          | QY          | MAHA         |           |       | INDA        |       |
|      | TV     | -           |          | 502     |          |          |             | naha<br>INEB |           |       | Honda       | 2     |
|      | T      |             |          | He      | ro<br>HI | All Brai | ¥1.         | nner         |           |       | FAN<br>Lfan | 6     |
|      |        |             |          |         | Latest I | 3ikes in | Bangladesh  |              |           |       |             |       |

Figure 2.2.5 Motorcyclebd.com's home page

The user must register on our website before they are able to visit and order bikes and prices, which is essential for buyers.

### **2.2 Scope of the Problem**

We noticed some issues while working on our project

- Choose our type
- Design for the right way.

### 2.3 Challenges

- To supply administrations correctly.
- It will be convenient.

Totally dependent connected to the internet

### CHAPTER 3 REQUIREMENTS SPECIFICATION

### **3.1 Business Process Modeling**

This is our model for business processes -

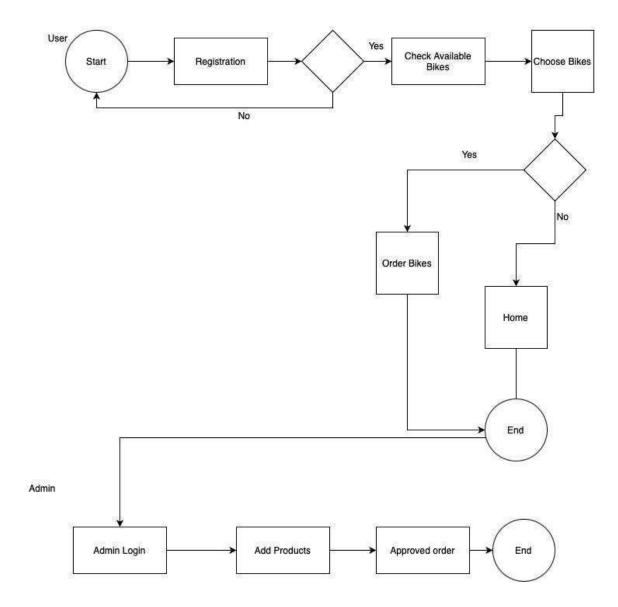

Figure 3.3.1 Business process modeling

### 3.2 Requirement Collection and analysis

There are a few fundamental necessities in our system that are required for utilizing the system.

- 1. Smart Devices (Mobile, Laptop, Desktop, iPod etc.)
- 2. Strong Internet Connection

### 3.3 Use case Modeling and Description

Use case diagrams are utilized to assemble information on a system's necessities, taking into Consideration both inner and outside components. As an case, the following diagram illustrates our system's modeling,

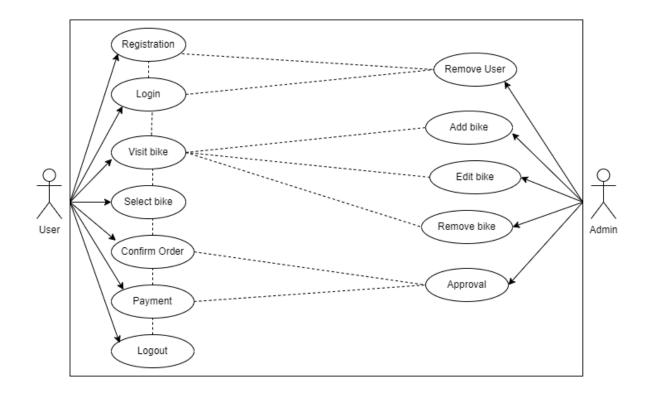

Figure 3.3.2 Use-case diagram for Alphatracks

Actors: - Admin and User

**Use Case:** Remove User, Add bike, Edit bike, Remove bike, Set price, registration, Login, logout, Visit bike, Select bikes, Request for order.

The comparing utilize cases for these performing artists are: -

Admin: Remove User, Add bike, Edit bike, Remove bike, Set price, cancel or confirm order. User: registration, Login, logout, Visit bike, Select bike, Request for order.

### **3.4 Logical Data Model**

This paradigm permits us to indicate the exact structure and connections of data Components inside a framework utilizing rationale and logic-based models, which able to at that point test and approve. In expansion to giving as a establishment for the physical information show, they also depict the information things presented by a conceptual information show and serve as a basis for the physical information show. It is common hone in commerce design to utilize the UML class notation to build a consistent data model, which may be a consistent representation of data that's utilized to create choices.

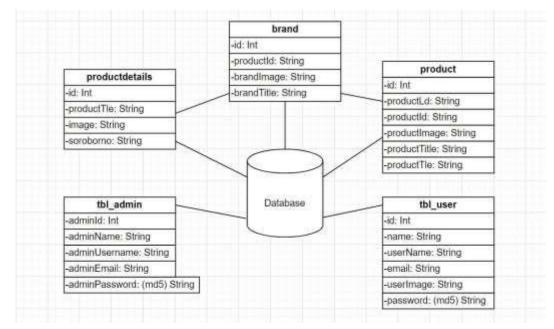

Figure 3.3.3 Logical Data Model

### Activity Diagram

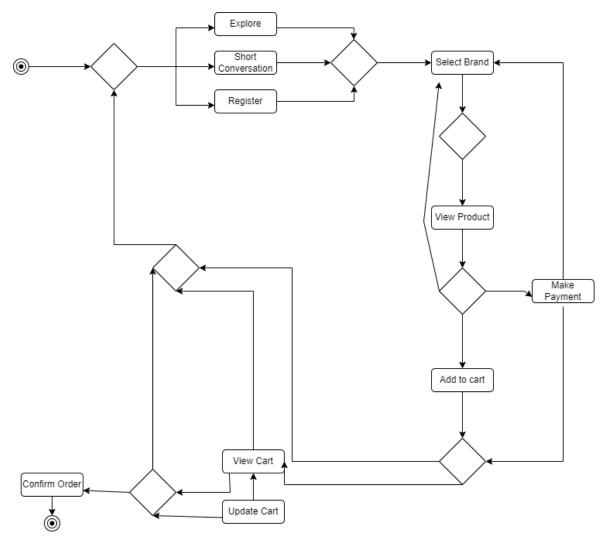

Figure 3.3.4 Activity Diagram

#### **3.5 Design requirement**

My framework is built on beat of a energetic webpage that serves as the basic establishment and center of functionality. My website's front end and back end were both created using a assortment of web development languages and frameworks to achieve their goals. The following scripting languages and systems were utilized to make the front end of the site: html, css, react js, react-bootstrap, react-messenger-customer-chat, react-router-dom, firebase Authentication. On the other hand, nodejs, mongodb, expressJs are the title of the computer programming languages that was utilized to make the back-end of the site.

**HTML**: HTML is utilized to organize things such as content and mixed media as well as to produce links within pages. HTML is utilized to portray a website's organizational structure.

**CSS**: The markup language CSS (Cascading Fashion Sheets) is utilized to indicate how web pages see, counting the colors, designs, and content styles that show up on them.

**React.js**: A JavaScript system that is open-source is called React.js. It is used to create web apps quickly and effectively with virtually less code than you would with plain-vanilla JavaScript.

**React-Bootstrap**: The Bootstrap JavaScript is replaced by React-Bootstrap. Because React-Bootstrap is one of the most experienced Respond libraries, it has advanced and matured close to Respond, giving it a fantastic choice as your UI foundation. Each component has been designed from scratch as a genuine Respond component, without unnecessary conditions like jQuery.

**React-messenger-customer-chat**: A react component for Facebook Messenger Chat Plugin with additional Client Chat SDK features.

**React-Router-Dom**: Make React App doesn't incorporate page routing. React Router is the most prevalent solution.

**Firebase Authentication**: While advancing the sign-in and onboarding experience for end users, Firebase Authentication makes it simple to construct safe verification frameworks. It provides an end-to-end character arrangement, and supports login for Google, Twitter, Facebook, and GitHub in addition to mail and secret word accounts, phone auth, and other services.

**Node.js**: Node.js may be an open-source, cross-platform server environment that works with Windows, Linux, Unix, macOS, and other working systems.

**MongoDB**: MongoDB could be a document database with the versatility and adaptability merely need with the questioning and ordering that you simply require.

**Express Js**: Express could be a lightweight and adaptable Node.js online application system that gives a strong set of highlights for both web and convenient apps.

### CHAPTER 4 DESIGN SPECIFICATION

### 4.1 Front-end design

| Name     |                                  |   |
|----------|----------------------------------|---|
| Email    |                                  | * |
| Password |                                  | T |
|          | Register                         |   |
|          | Have Account ? click here<br>Or; | T |
| 6        | Login in with Google             |   |

Figure 4.4.1 User register

|       | Please, Login here                     |   |
|-------|----------------------------------------|---|
|       | Email                                  |   |
| E.    | Password                               |   |
| 10.00 | Forgot password                        | T |
|       | Login                                  |   |
|       | Don't Have Account 7 click here<br>Or, |   |
|       | CG Login in with Google                |   |
|       |                                        |   |

Figure 4.4.2 User login

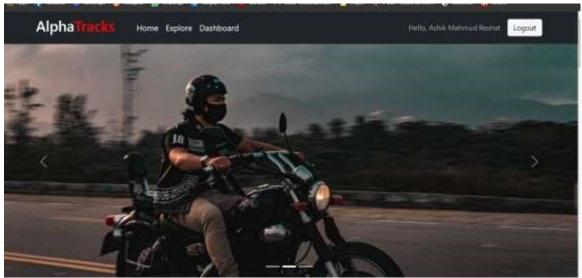

Figure 4.4.3 Home page

|         |       | Offered       | Brands   |       |          |
|---------|-------|---------------|----------|-------|----------|
| prilia  |       | ROYAL         | O YAMAHA | -     | S MINIST |
| Aprilia | 8MW   | Royal Enfield | Yamaha   | Honda | Bajaj    |
|         | TVS 🐋 | I; HeLO       |          |       |          |
| Suzuki  | TVS   | Hero          |          |       |          |

Figure 4.4.4 Bike brands

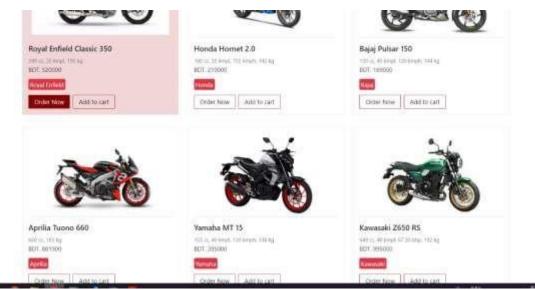

Figure 4.4.5 Bike price

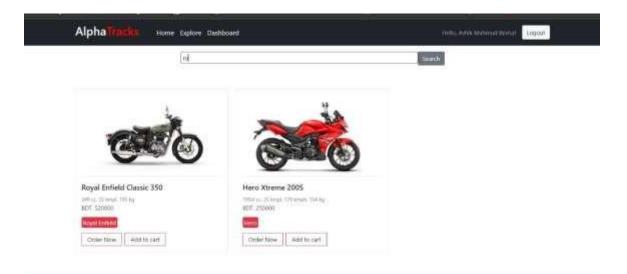

Figure 4.4.6 Search bike

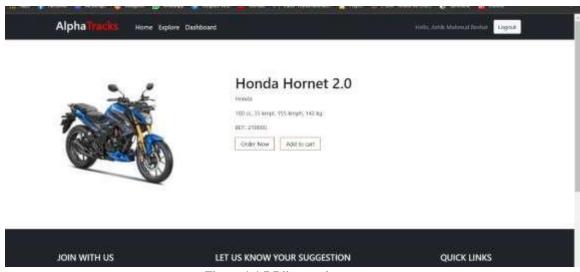

Figure 4.4.7 Bike preview

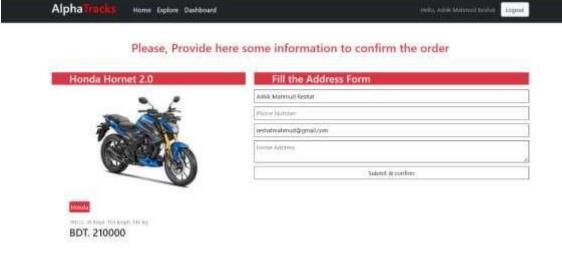

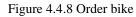

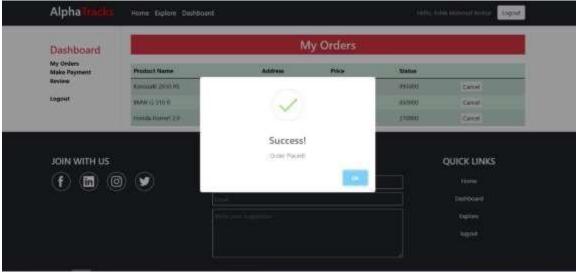

Figure 4.4.9 Order successful

| Dashboard<br>Manga Orders<br>Mange Products<br>Add a Product<br>Make Admin<br>Logaut |                                                                               | A                | I Orders          |         |          |                     |
|--------------------------------------------------------------------------------------|-------------------------------------------------------------------------------|------------------|-------------------|---------|----------|---------------------|
|                                                                                      | Customer                                                                      | Customer Address | Product Name      | Price   | Status   |                     |
|                                                                                      | Name: Ashik Mahmad Reshal<br>Timak surfulmahmad Oppinalizam<br>Phony: 547a454 | Dhika            | . Wooda MC 15     | 395000  | Approved | C110                |
|                                                                                      | Name Alfrik Mohmud Reshat<br>Imali selhatnahmadigginal.com<br>More 23434      | Kangpor          | Kawataki 2650 RS  | 195000  | pending  | Contrast Approved   |
|                                                                                      | Name Aihk Mohmul Redut<br>Brail (Edwinstrad@ghail.com<br>Phone 234/34         | Dłukz            | 0MW G-310 K       | 1533000 | pending  | Control Automatic   |
|                                                                                      | Name Ashk Mohmal Reshat<br>Ionsil reshvimatinasi@gmail.com<br>Phase 1         | dhaka            | Honda Homet 2.0   | 210000  | pending  | Courter Manager     |
|                                                                                      | Name: shind<br>Smat: phirt24@gmatcom<br>Phone: 01700007888                    | Gadpor           | Yumatha Mil 15    | 395000  | pending  | (States) (Assessed) |
|                                                                                      | Nene Shall<br>Enait dual/1240gnal.com<br>Phone 0167730045                     | Tangait          | Aprilla Tuono 660 | 88.1900 | pending. | Costa Austral       |

Figure 4.4.10 Order list

| AlphaTrack                                 | S Home Explore D                 | Dashboard                                  |        | Hello, Ashik Logout  |
|--------------------------------------------|----------------------------------|--------------------------------------------|--------|----------------------|
| Dashboard<br>My Orders<br>Review<br>Logout | Please, pay BDT. <b>395000</b> f | for Yamaha MT 15<br>MM / YY CVC<br>PAY NOW |        |                      |
|                                            | 0 💟                              | LET US KNOW YOUR SUGG                      | ESTION | QUICK LINKS          |
|                                            |                                  | Email<br>Write your suggestion             |        | Dashboard<br>Explore |

Figure 4.4.11 Payment

| Alpha Tracks        | Home Explore      | Dashboard                                | Hello, Ashik Logout |  |
|---------------------|-------------------|------------------------------------------|---------------------|--|
| Dashboard           |                   | My Orders                                |                     |  |
| My Orders<br>Review | Product Name      |                                          | Payment             |  |
| Logout              | Yamaha MT 15      |                                          | PAY Cancel          |  |
|                     | Aprilia Tuono 660 |                                          | PAY Cancel          |  |
|                     |                   | Success! Payment Successfully Completed! | PAY Cancel          |  |
|                     |                   | ок                                       |                     |  |
| JOIN WITH US        |                   | LET US KNOW YOUR SUGGESTION              | QUICK LINKS         |  |
| <b>f in</b> (       |                   |                                          | Home                |  |
|                     |                   |                                          | Dashboard           |  |
|                     |                   |                                          |                     |  |

Figure 4.4.12 Payment successfully.

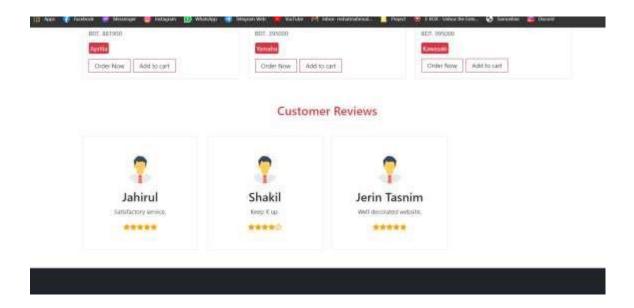

Figure 4.4.13 Customer review

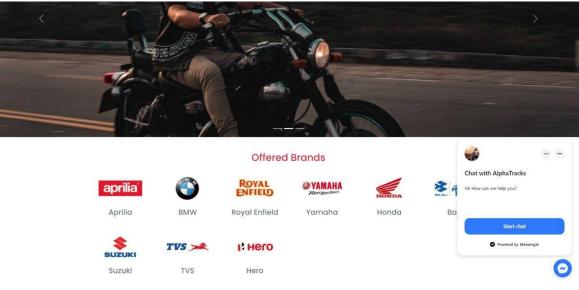

Figure 4.4.14 Messenger chat

### 4.2 Back-end design

Any application's consistent center is its back end, which is frequently alluded to as serverside plan. Dynamic websites are supported by back-end plan. It indicates how the application have to be work. The back end of the application is both its most difficult and crucial component. The complete framework is subordinate on the back conclusion, or server side. A back-end designer is in charge of various troublesome assignments, counting security, information passing, database administration, information approval, verification, sessions, and numerous more. I given our system's entirety logic utilizing the nodejs, mongodb, expressJs programming languages.

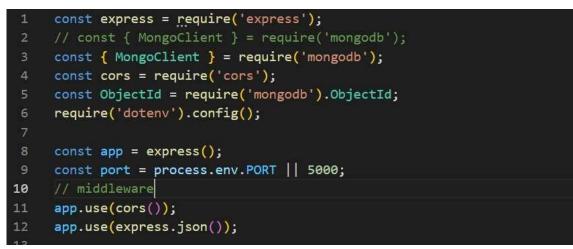

Figure 4.4.15 Import packages and middle work.

| <pre>const uri = `mongodb+srv://\${process.env.DB_USER}:\${process.env.DB_PASS}@cluster8.v29pqxe.mongodb.net/?</pre> |
|----------------------------------------------------------------------------------------------------|
| retryWrites=true&w=majority';                                                                                        |
| <pre>const client = new MongoClient(uri, { useNewUrlParser: true, useUnifiedTopology: true });</pre>                 |

Figure 4.4.16 Import packages and middle work

| in mylimizets.  | T Dotte Services Apo Services | Chorts &                                                                                                    | 58         | 1 |
|-----------------|-------------------------------|----------------------------------------------------------------------------------------------------|------------|---|
| In orgèneix.    | alternation of the second     |                                                                                                    | . 9.9      | - |
| DEPLOYMENT      | + Create Dotobose             | Shop.bikes                                                                                                    |            |   |
| lotubosk        | Q Secret Harringsone          | UTIONAGE BATE 2008 A LODGER DATA BUTE 2018 TOTAL DOCUMENTIL BI MET AS INTER BUTE 2018                            |            |   |
| Data PREVIEW    | - Shop                        | Find Indexes Bahama Anti-Pattares 🔘 Aggregation Stearch Indakes •                                                |            |   |
| oka             | bins                          | INSERT DO                                                                                                    | QUMENT     |   |
| B SERVICES      | orders                        | TTTT ( THE SHOW ) ANY                                                                                            | - dament - |   |
| higgere         | xoviews                       | (internet)                                                                                                    |            |   |
| iono A.P.       | LIBETS                        | <pre>bmgp: "https://b.00.co/Tper/00/opt.on/bald-class(C-200.prg"<br/>thoff_dest "400 co. 10 bmt1, 100 bg"</pre>  |            |   |
| lata Federatian |                               | brand) Theyal Inflator                                                                                           |            | N |
| B SECURITY      |                               | price) "Rissonn"                                                                                                 |            |   |
| кларазе Ароека  |                               |                                                                                                    |            |   |
| ietwark Access  |                               | _1ds university "Albérahiled"NULLeTALetAletalist                                                                 |            |   |
| Advanced        |                               | <pre>feege1 "https://i.tht.an/Diside/Aerola-Invest-2-8.jpg" chart.dex1 "100 cc. 20 Auci. 105 Auci. 102 Ag*</pre> |            | - |

Figure 4.4.17 Mongodb bikelist

| Im ovyProjects  | · Doto Services App Services | Charts                                                                                 |                     |           | 28     |    |
|-----------------|------------------------------|----------------------------------------------------------------------------------------|---------------------|-----------|--------|----|
| - oproprie      |                              |                                                                                        |                     | 10        | 104    | 2  |
| DEPLOYMENT      | + Create Database            | Shop.orders                                                                            |                     |           |        |    |
| Dotobase        | Q. Tearris Provenuese        | TTORIOT SEE SHE SCORE DOTA BEE LAND TOTAL DOCUMENTS T HIDDRES                          | 1017AS (1111) 268(R |           |        |    |
| Data            | Shap                         | Fied Schema Anti-Pattern 🗇 Appreprint                                                  |                     | e secet   |        |    |
| LOSE            | bkes                         |                                                                                        |                     | INSERT DO | CUMENT |    |
| EL SERVICES     | l erdera                     |                                                                                        |                     | -         | 1      |    |
| Triggers        | 10V/0HS                      | Canal ( prove "rote")                                                                  | + DRIDHE            | Apply     | ( mar  |    |
| Data API        | U101E                        |                                                                                        |                     |           |        |    |
| Data Federation |                              | GUINEY 6/30/070 1-6 QF 6                                                               |                     |           |        | П. |
| SECURITY        |                              | _id: Opportd('AddressActorActorActorActor                                              |                     |           |        |    |
| Database Access |                              | errefsceld: "similar instruction de la Campier"<br>er der Statuss ("period) og "       |                     |           |        |    |
| Network Access  |                              | uberKam: "Aultik Matmad Bachal."<br>userFhandbadar: "22424"<br>userFlandbadar: "22424" |                     |           |        |    |
| Advanced        |                              | oberfehress "Mangan"<br>bilog nume: "Company"                                          |                     |           |        | -  |

Figure 4.4.18 Mongodb orderlist.

| 🖣 Atlas 💵 Ashik Mahm 🔻 🗘 Access Manager 🔻 Billing |                            |                                                            | All Clusters | Get Help   | ▼ Ashi    | ik Mahmud |
|---------------------------------------------------|----------------------------|------------------------------------------------------------|--------------|------------|-----------|-----------|
| myProjects                                        | Data Services App Services | Charts                                                     |              |            |           | 40<br>Ar  |
|                                                   | ✓ Shop                     | ring indexes Schema Anti-Patterns U                        | Aggregation  | Search Ind |           |           |
| DEPLOYMENT                                        | bikes                      |                                                            |              |            | INSERT DO | CUMENT    |
| tabase                                            | orders                     | FILTER { field: 'value' }                                  |              | > OPTIONS  | Apply     | Reset     |
| ta Lake PREVIEW                                   | payments                   | Filler { field: value }                                    |              | P OPTIONS  |           |           |
| SERVICES                                          | reviews                    | QUERY RESULTS: 1-4 OF 4                                    |              |            |           |           |
| ggers                                             | users                      | doeki kesolis. In or a                                     |              |            |           |           |
| ita API                                           |                            | <pre>_id: ObjectId('63b7fe7142049f07a18b1dbc')</pre>       |              |            |           |           |
| ta Federation                                     |                            | displayName: "Jahirul"<br>email: "jahir124@gmail.com"      |              |            |           |           |
| SECURITY                                          |                            | <pre>rating: "5" reviewText: "Satisfactory service."</pre> |              |            |           |           |
| tabase Access                                     |                            |                                                            |              |            |           |           |
| twork Access                                      |                            |                                                            |              |            |           |           |
| vanced                                            | System Status: All Good    | Atlas Blog Contact Sales                                   |              |            |           |           |

Figure 4.4.19 Mongodb reviewlist

| Atlas 🖩 Ashik Mahm 👻 🗘 Access Manager 🔻 Billing All Clusters |                                                                     |                                                                                                    |           |            | k Mahmu    | id ₹ |
|--------------------------------------------------------------|---------------------------------------------------------------------|----------------------------------------------------------------------------------------------------|-----------|------------|------------|------|
| myProjects                                                   | Data Services App Services                                          | Charts                                                                                                    |           | <b>.</b>   | <b>i</b> . | Ą    |
|                                                              | Shop                                                                | rina indexes Schema And-Patterns 🖤 Aggregatio                                                                     |           |            |            |      |
| B DEPLOYMENT                                                 | bikes                                                               |                                                                                                    |           | INSERT DOC | UMENT      |      |
| Database                                                     | orders                                                              | FITER { field: 'value' }                                                                                          | ► OPTIONS | Apply      | Reset      |      |
| Data Lake PREVIEW                                            | payments                                                            | <pre>FILTER { field: 'value' }</pre>                                                                              | POPIIONS  |            |            |      |
|                                                              | reviews                                                             | QUERY RESULTS: 1-9 OF 9                                                                                           |           |            |            |      |
| Triggers<br>Data API<br>Data Federation                      | users                                                               | _id: ObjectId('63b6cbba05d871ba9ab8d710')<br>displayName: "ahakil"<br>email: "shakilgshakil.com"<br>role: "admin" |           |            |            | l    |
| SECURITY                                                     |                                                                     |                                                                                                    |           |            |            |      |
| atabase Access                                               |                                                                     | _id: ObjectId('63b6cfff0df9735e748005e5')                                                                         |           |            |            | •    |
| letwork Access                                               |                                                                     | •• • • • • • • • •                                                                                                |           |            |            |      |
| dvanced                                                      | System Status: All Good<br>©2023 MongoDB, Inc. Status Terms Privacy | Atlas Blog Contact Sales                                                                                          |           |            |            |      |
| 3oto                                                         | 4                                                                   |                                                                                                    |           |            | (          |      |

Figure 4.4.20 Mongodb userlist

| myProjects 👻     | Data Services App Service |                                                                                                    | -       | 4 Å      |   |
|------------------|---------------------------|----------------------------------------------------------------------------------------------------|---------|----------|---|
|                  | Shop                      | rina indexes schema And-Patients Ur Aggregation search                                                                          | indexes |          |   |
| DEPLOYMENT       | bikes                     |                                                                                                    | INSERT  | DOCUMENT | J |
| atabase          | orders                    | FILTER { field: 'value' }                                                                                                    |         | Reset    |   |
| ata Lake PREVIEW | payments                  | (Files: Value )                                                                                                    |         |          |   |
| SERVICES         | reviews                   | QUERY RESULTS: 1-16 OF 16                                                                                                    |         |          | 1 |
| iggers           | users                     | QUERT RESULTS. FIGUR 10                                                                                                    |         |          | 1 |
| ata API          |                           | _id: ObjectId('63da8e675319f1ae7419751e')                                                                                       |         |          |   |
| ata Federation   |                           | orderId: "63da8e2e5319f1ae7419751d"<br>intent: "succeeded"                                                                      |         |          |   |
| SECURITY         |                           | <pre>transactionId: "pi_12b48e7a96579b0secret5569084eea666c" serviceld: "G3bCea304f9735e747a0b9f" orderStatus: "pending" </pre> |         |          |   |
| atabase Access   |                           | userName: "Jerin Tasnim"<br>userPhoneNumber: "242342"                                                                           |         |          |   |
| etwork Access    |                           |                                                                                                    |         |          |   |
| dvanced          | System Status: All Good   |                                                                                                    |         |          |   |

Figure 4.4.21 Mongodb payment list

### 4.3 Interaction Design and user Experience

I made the user interface (UI) of our programs as clear as conceivable so that any sort of user seems promptly get it the whole UI process. Each action presently contains a route drawer, making it inconceivably simple and speedy to move through. Buyer can purchase easily without experiencing any issues. They can order their bike easily.

### **4.4 Implementation requirements**

1. ExpressJs, nodejs, and mongodb should be used to build the system's backend.

2. Unauthorized access must be effectively prevented.

3. A variety of error messages should be displayed before any erroneous data is entered in the input area.

4. All database queries need to function correctly.

### CHAPTER 5 TEST AND IMPLEMENTATION

### **5.1Implementation of database**

Among the most beneficial components of every activity is the data. We are aiming to create a database model for each unique category in our project. For our project, we started using a database called MongoDB.

Here is our associated ER diagram:

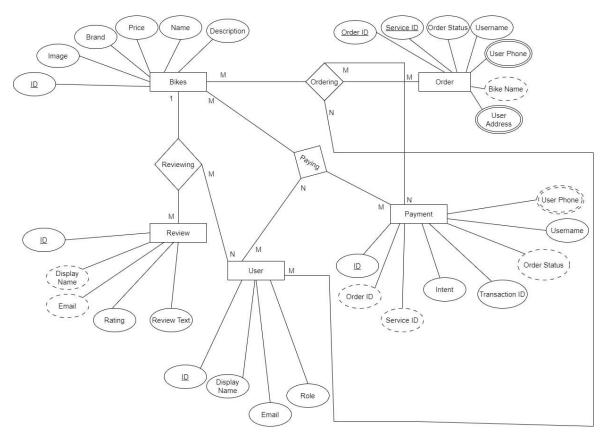

Figure 5.5.1: ER Diagram

Here's a table from our database:

All of the data in a database is stored in tables, which are database objects.

| myProjects ·                                                             | Data Services App Services                              | Charts                                                    |                       |                                                 |                                          |                      |               |                    | ₿. 43<br>₩4                    |
|--------------------------------------------------------------------------|---------------------------------------------------------|-----------------------------------------------------------|-----------------------|-------------------------------------------------|------------------------------------------|----------------------|---------------|--------------------|--------------------------------|
| DEPLOYMENT                                                               | ASHIK MAHMUD'S ORG - 2023-01-02 > MYPRI                 | OJECTS > DATABASES                                        |                       |                                                 |                                          |                      | versa<br>5.0. |                    | Mumbai (ap-sout                |
| Data Lake PREVIEW  SERVICES  Triggers                                    |                                                         | Metrics Collection                                        | s Search              | Profiler Per                                    | rformance Advisor                        | Online Archive       | Cmd Lin       | e Tools            |                                |
| riggers                                                                  | DATABASES: 1 COLLECTIONS: 5                             |                                                           |                       |                                                 |                                          |                      | 5             |                    |                                |
| iggers<br>ata API<br>ata Federation                                      | + Create Database                                       | Shop<br>Logical data size: 1                              | 4.16KB STORAGE SI     | ZE: 164KB INDEX SIZE: 164K                      | B TOTAL COLLECTIONS: 5                   |                      |               |                    | CREATE COLLECTIO               |
| ata API<br>ata Federation<br>SECURITY                                    | + Create Database                                       | - ·                                                       | 4.36KB STORAGE SI     | ZE: 164KB INDEX SIZE: 164K<br>Logical Data Size | B TOTAL COLLECTIONS: 5 Avg Document Size | Storage Size         | Indexes       | Index Size         | CREATE COLLECTIO               |
| ata API<br>ata Federation<br>SECURITY<br>atabase Access                  | + Create Database Q Search Namespaces                   | LOGICAL DATA SIZE: 1                                      |                       |                                                 |                                          | Storage Size<br>20KB | Indexes<br>1  | Index Size<br>20KB |                                |
| ta API<br>ta Federation<br>SECURITY<br>tabase Access<br>twork Access     | + Create Database Q Search Namespaces = Shop            | LOGICAL DATA SIZE: 1<br>Collection Name                   | Documents             | Logical Data Size                               | Avg Document Size                        | 5                    |               |                    | Avg Index Size                 |
| ata API<br>sta Federation<br>SECURITY<br>atabase Access<br>atwork Access | + Create Database Q Search Namespaces Shop bikes        | LOGICAL DATA SIZE: 1<br>Collection Name<br>bikes          | Documents             | Logical Data Size                               | Avg Document Size                        | 20KB                 | 1             | 20KB               | Avg Index Size                 |
| ata API                                                                  | + Create Database Q Search Namespaces Shop bikes orders | LOGICAL DATA SIZE 1<br>Collection Name<br>bikes<br>orders | Documents<br>10<br>18 | Logical Data Size<br>1.91KB<br>5.33KB           | Avg Document Size<br>1968<br>303B        | 20КВ<br>36КВ         | 1             | 20КВ<br>36КВ       | Avg Index Size<br>20KB<br>36KB |

Figure 5.5.2: Data Table

### **5.2Implementation of Front-end Design**

Any development may benefit greatly from the use of computer programs that have been shown to develop code and structures. It is a platform that promotes applications. In this sector, codes have been written, and the fundamental parts are put together to establish a system.

### **5.3Testing Implementation**

I try to put everything in place in each test extension in that range. Then, naturally found bugs are what I see.

### **5.4Test Results and Reports**

The functional testing process for a website includes several testing components, including user interface, API, database, verification, and validation testing, as well as testing of core website functionality. Functional testing looks to be straightforward because it enables users to conduct both manual and automated testing.

### CHAPTER 6 EFFECTS ON SOCIETY, ENVIRONMENT, & SUSTAINABILITY

#### 6.1 Impact on Society

Here is an astounding outcome of these websites. Really, these websites offer a comprehensive view of a bikes selling system. For everyone who enjoys new bikes, it is a time-saving choice. No one could ever know everything about a new put because of how friendly it is. It'll be a terrific way and this might also lead to the growth of many commercial enterprises, which can be a positive social consequence of websites that are associated to tourism. Things of this nature might also improve local expressions and communities. Actually, these kinds of activities provide opportunities for people from all walks of life, including minorities, children, and women. the advantages of infrastructure growth as well. After connecting at the root level and using this website to cover the entire network. By promoting the bikes produced by people looking for work, it helps to end poverty. In actuality, we seek to strengthen the relationships that already exist across communities.

#### 6.2 Impact on Environment

Although protecting and preserving the environment might be advantageous for the ecommerce industry, it is a key objective of the industry. The need of keeping a clean and safe environment should not be overlooked at an e-commerce area where the natural environment isn't the most appealing. The environment plays a significant role in ecommerce most of the time. We must therefore always keep these things in mind. Using our web-based service, we must make sure that nothing affects or has a negative impact on our environment. We want to help spread the word about how vital the environment is to humanity in the first place and in the most important way possible [7]. By providing detailed directions, we will be able to improve the environmental conditions.

After that, we will be the ones to help people understand our environmental duties. In actuality, we'll act as a medium for travelers and tourist attractions. As a result, it is up to us to protect the environment.

#### **6.3 Ethical Aspects**

To provide the intellectual foundation for equity, acceptable use of control and expertise, and suitable connections, ethics is linked to social meaning and social control. Customers will receive support from this section to maintain their security. No one is able to hack into or steal any of their info. All types of customers have access to this opportunity, but they must follow the rules and guidelines related to our web-based service.

#### 6.4 Plan for Sustainability

Therefore, there is a manual for achieving long-term goals as well as archives approaches to continue with the workouts. While meeting the needs of customers, businesses, the environment, or local communities, tourism or its support takes into account all of its past, present, and future historical, commercial, and ecological consequence.

## CHAPTER 7 CONCLUSION AND FUTURE SCOPE

### 7.1 Discussion and Conclusion

Customers will benefit from the computerized learning framework offered by this website. It was a terrific experience working on the online project. This web application is merely a modest attempt to meet the demands of handling their venture task. Several simple to comprehend coding was also appreciated. This package will work well because it satisfies all the requirements. Software planning is done at the start of a project to give the project manager a framework for making estimations in a condensed amount of time. As the project advances, this framework should be constantly updated.

### 7.2 Scope of further development

We will develop:

- 1. Payment method.
- 2. More features.
- 3. More security.

#### REFERENCES

[1] Understanding the basic of google scholar, available at https://scholar.google.com, last accessed on 03-02-2023 at 12:00 PM.

[2] Learn about academia, available at https://www.academia.edu ,last accessed on 03-02-2023 at 12:00 PM.

[3] Learn aboutsweetalert, available at https://sweetalert.js.org/guides/#getting-started, last accessed on 02-02-2023 at 12:00 PM.

[4] Understanding the basic of Gihub, available at https://github.com/, last accessed on 03-02-2023 at 12:00 PM.

[5] Learn about Netlify, available at https://app.netlify.com/, last accessed on 03-02-2023 at 12:00 PM.

[6] Learn about Vercel, available at https://vercel.com/dashboard /, last accessed on 03-02-2023 at 12:00 PM.

[7] Understanding the basic of NodeJs, available at <u>https://nodejs.org/en/docs/</u>, last accessed on 03-02-2023 at 12:00 PM.

[8] Learn about Express, available at https://expressjs.com/en/starter/installing.htmllast accessed on 03-02-2023 at 12:00 PM.

[9] Understanding the basic of MongoDB, available at https://www.mongodb.com/cloud/atlas, last accessed on 03-02-2023 at 12:00 PM.

[10] Learn about Firebase, available at https://console.firebase.google.com/u/0/, last accessed on 03-02-2023 at 12:00 PM.

[11]Understanding the basic of Bootstrap, available at <u>https://getbootstrap.com/docs/5.0/getting-</u> <u>started/introduction/</u>, last accessed on 03-02-2023 at 12:00 PM.

[12] Learn about React Bootstrap, available at https://react-bootstrap.github.io/getting-started/introduction, last accessed on 03-02-2023 at 12:00 PM.

[13] Learn about CSS, available at https://www.w3schools.com/css/css\_website\_layout.asp, last accessed on 03-02-2023 at 12:00 PM.

[14] Understanding the basic of HTML, available at <u>https://www.w3schools.com/html</u>, last accessed on 03-02-2023 at 12:00 PM

# Plagarism Report

| ORIGIN | ALITY REPORT                                                    |                 |
|--------|-----------------------------------------------------------------|-----------------|
| _      | 8% 27% 2% 25<br>ARITY INDEX INTERNET SOURCES PUBLICATIONS STUDE | )%<br>NT PAPERS |
| PRIMA  | Y SOURCES                                                       |                 |
| 1      | dspace.daffodilvarsity.edu.bd:8080                              | 16%             |
| 2      | Submitted to Daffodil International University<br>Student Paper | 8%              |
| 3      | Submitted to (school name not available)<br>Student Paper       | 3%              |
| 4      | github.com<br>Internet Source                                   | 1 %             |
| 5      | library.isical.ac.in:8080                                       | <1%             |

Exclude quotes On Exclude bibliography On Exclude matches

Off